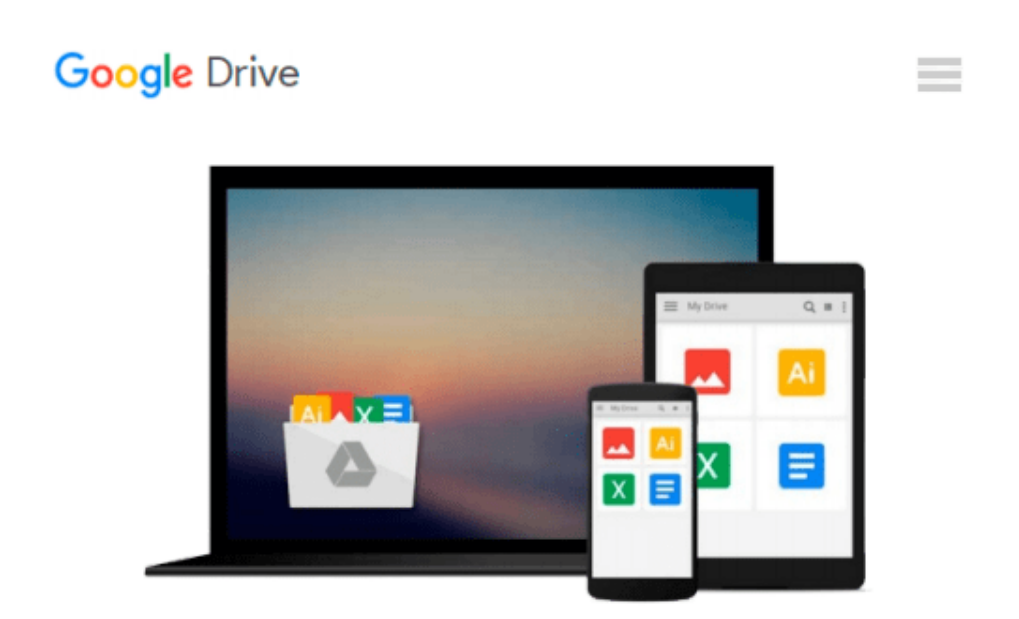

# **Automate Image Editing in Adobe Photoshop CS5: Learn by Video**

*video2brain, Tim Grey*

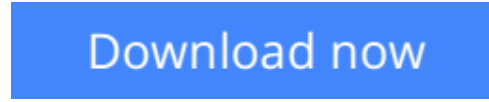

[Click here](http://zonebook.me/go/read.php?id=0321804635) if your download doesn"t start automatically

### **Automate Image Editing in Adobe Photoshop CS5: Learn by Video**

video2brain, Tim Grey

**Automate Image Editing in Adobe Photoshop CS5: Learn by Video** video2brain, Tim Grey This innovative product uses interactive video to show you how automating some aspects of image editing with Adobe Photoshop can speed up your process without sacrificing image quality. Learn how to process multiple RAW captures efficiently; how to quickly rename, resize, and even apply changes in appearance to a group of images; and how to process multiple images for quick sharing. You'll also explores actions, an incredibly flexible and powerful tool in Photoshop for processing one or more images in a consistent way.You'll learn how actions can streamline a complex workflow, apply creative effects consistently, or prepare images for sharing.

Experienced instructor Tim Grey presents 2:25 hours of high-quality HD video, complete with lesson files, assessment quizzes, and review materials. The video is wrapped in a unique interface that allows the viewer to jump to any topic and also bookmark individual sections for later review. The unique Watch-and-Work mode shrinks the video into a small window to allow the student to work alongside in Photoshop. Project files used in the lessons are included on the disc so viewers can practice what they've learned, and interactive review questions help reinforce freshly gained knowledge.

The DVD-ROM is bundled with a printed booklet that provides supplemental material to enhance the video training.

**[Download](http://zonebook.me/go/read.php?id=0321804635)** [Automate Image Editing in Adobe Photoshop CS5: Lea ...pdf](http://zonebook.me/go/read.php?id=0321804635)

**[Read Online](http://zonebook.me/go/read.php?id=0321804635)** [Automate Image Editing in Adobe Photoshop CS5: L ...pdf](http://zonebook.me/go/read.php?id=0321804635)

#### **Download and Read Free Online Automate Image Editing in Adobe Photoshop CS5: Learn by Video video2brain, Tim Grey**

#### **From reader reviews:**

#### **Sherry Stevens:**

Inside other case, little individuals like to read book Automate Image Editing in Adobe Photoshop CS5: Learn by Video. You can choose the best book if you appreciate reading a book. Providing we know about how is important the book Automate Image Editing in Adobe Photoshop CS5: Learn by Video. You can add information and of course you can around the world by just a book. Absolutely right, simply because from book you can recognize everything! From your country until eventually foreign or abroad you may be known. About simple point until wonderful thing you are able to know that. In this era, we are able to open a book or even searching by internet system. It is called e-book. You can use it when you feel bored stiff to go to the library. Let's go through.

#### **Frances Sitz:**

Now a day people who Living in the era everywhere everything reachable by connect with the internet and the resources inside can be true or not demand people to be aware of each information they get. How many people to be smart in obtaining any information nowadays? Of course the answer then is reading a book. Reading a book can help individuals out of this uncertainty Information specially this Automate Image Editing in Adobe Photoshop CS5: Learn by Video book as this book offers you rich details and knowledge. Of course the info in this book hundred per-cent guarantees there is no doubt in it as you know.

#### **James Holmes:**

This Automate Image Editing in Adobe Photoshop CS5: Learn by Video is great reserve for you because the content and that is full of information for you who have always deal with world and possess to make decision every minute. This kind of book reveal it data accurately using great coordinate word or we can point out no rambling sentences in it. So if you are read that hurriedly you can have whole info in it. Doesn't mean it only offers you straight forward sentences but challenging core information with beautiful delivering sentences. Having Automate Image Editing in Adobe Photoshop CS5: Learn by Video in your hand like finding the world in your arm, info in it is not ridiculous one particular. We can say that no publication that offer you world throughout ten or fifteen second right but this publication already do that. So , this really is good reading book. Hey there Mr. and Mrs. busy do you still doubt this?

#### **Benjamin Williams:**

The book untitled Automate Image Editing in Adobe Photoshop CS5: Learn by Video contain a lot of information on the idea. The writer explains your ex idea with easy approach. The language is very simple to implement all the people, so do certainly not worry, you can easy to read the idea. The book was authored by famous author. The author will bring you in the new time of literary works. It is possible to read this book because you can please read on your smart phone, or gadget, so you can read the book throughout anywhere and anytime. If you want to buy the e-book, you can available their official web-site and also order it. Have a nice go through.

## **Download and Read Online Automate Image Editing in Adobe Photoshop CS5: Learn by Video video2brain, Tim Grey #PZXG2AJ76CN**

### **Read Automate Image Editing in Adobe Photoshop CS5: Learn by Video by video2brain, Tim Grey for online ebook**

Automate Image Editing in Adobe Photoshop CS5: Learn by Video by video2brain, Tim Grey Free PDF d0wnl0ad, audio books, books to read, good books to read, cheap books, good books, online books, books online, book reviews epub, read books online, books to read online, online library, greatbooks to read, PDF best books to read, top books to read Automate Image Editing in Adobe Photoshop CS5: Learn by Video by video2brain, Tim Grey books to read online.

### **Online Automate Image Editing in Adobe Photoshop CS5: Learn by Video by video2brain, Tim Grey ebook PDF download**

**Automate Image Editing in Adobe Photoshop CS5: Learn by Video by video2brain, Tim Grey Doc**

**Automate Image Editing in Adobe Photoshop CS5: Learn by Video by video2brain, Tim Grey Mobipocket**

**Automate Image Editing in Adobe Photoshop CS5: Learn by Video by video2brain, Tim Grey EPub**